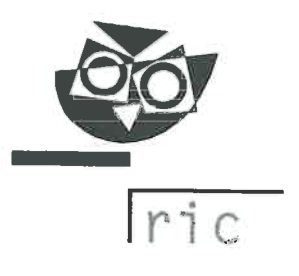

Datum: 6, 11, 2019 Številka: 6032-1/2019

# PREDSEDNIKU IN TAJNIKU ŠOLSKE MATURITETNE KOMISIJE ZA SPLOŠNO MATURO

# Zadeva: Cena izpita splošne mature 2020

#### Cena

Cena posameznega izpita splošne mature je 24,00 EUR oziroma 120,00 EUR za pet predmetov splošne mature.

### **Plačniki**

V skladu s 30. členom Pravilnika o splošni maturi (Ur. I. RS, št. 29/08 in 40/11) izpite splošne mature plačajo:

- kandidati, ki nimajo statusa dijaka (v programu, kjer opravljajo zaključek izobraževanja), in
- kandidati, ki se prijavijo k opravljanju splošne mature kot »21-letniki« (2. odstavek 24. člena Zakona o maturi, Ur. I. RS. št. 1/07 - UPB).

### Način plačila

Kandidat nakaže znesek z univerzalnim plačilnim nalogom (UPN) na naslov Državni izpitni center, Kajuhova ulica 32 U, 1000 Ljubljana, na transakcijski račun številka 01100-6030632914, referenca 00 34814 in dopiše svojo številko EMŠO. Na univerzalnem plačilnem nalogu morata biti navedena ime in priimek kandidata, ki se prijavlja k opravljanju maturitetnega izpita (glej prilogo). V namenu plačila kandidat obvezno označi ali gre za opravljanje maturitetnih izpitov v spomladanskem ali jesenskem izpitnem roku.

Kandidat, ki želi, da se mu račun za plačilo izpitov splošne mature pošlje po e-pošti ali po navadni pošti na domači naslov, naj na Državni izpitni center (na e-naslov: info@ric.si) pošlje zahtevo s podatki:

- ime in priimek,
- domači naslov.
- e-naslov, če želi račun prejeti po e-pošti, in
- datum plačila obveznosti.

# Rok plačila

Kandidat mora ob prijavi tajniku šolske maturitetne komisije priložiti dokazilo o plačilu izpitov. in sicer:

- za spomladanski izpitni rok najpozneje do 31. marca 2020 in
- za jesenski izpitni rok najpozneje do 14. julija 2020.

Volačani znesek je pogoj za veljavnost prijave k izpitu splošne mature.

Napačen ali pomaniklijvo izpolnien plačilni nalog, na podlagi katerega je nemogoče oziroma zelo težko ugotoviti kandidata ali namen plačila, lahko vpliva na veljavnost prijave k izpitu. Šola oziroma Ric lahko kandidata v tem primeru odjavita od prijavljenega izpita, v kolikor na poziv ne predloži ustreznega dokazila o plačilu.

Samodejni prenos vplačanega zneska z enega na drugi izpitni rok splošne mature ni možen.

Kandidati, ki opravljajo splošno maturo v dveh delih, celotni znesek splošne mature poravnajo v enkratnem znesku v roku, v katerem se prijavljajo.

### **Izjeme**

Kandidat je lahko oproščen plačila izpita splošne mature oz. splošne mature, če za to zaprosi Državni izpiti center in vlogi kot dokazilo priloži potrdilo Centra za socialno delo o prejemanju denarne pomoči. Kandidat lahko uveljavlja pravico najpozneje do roka prijave za posamezni izpitni rok splošne mature 2020.

### Vračilo zneska

Če kandidat pravočasno prekliče prijavo k opravljanju izpita splošne mature na šoli, tj. najpozneje štiri dni pred začetkom spomladanskega izpitnega roka (do 26. maja 2020) in jesenskega izpitnega roka splošne mature (do 20. avgusta 2020), ima pravico do vračila vplačanega zneska.

V tem primeru naslovi na Državni izpitni center pisni zahtevek z imenom in priimkom, naslovom in številko osebnega računa za nakazilo vplačanega zneska, od katerega se odštejeta 2.10 EUR za administrativne stroške. K zahtevku je treba priložiti fotokopijo potrdila o plačilu in fotokopijo potrdila o odjavi od splošne mature oziroma izpita splošne mature.

Kandidat lahko uveljavlja pravico do vračila zneska do 15. novembra 2020.

Lep pozdrav,

mag. Darija/Domajnko, področna-podsekretarka vodja logistike

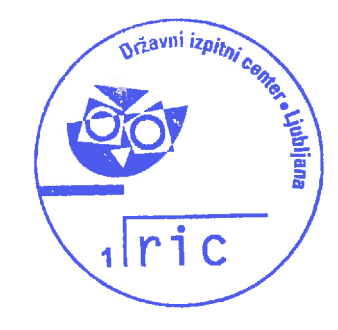

dr. Darko direktor

*V primeru, da imate pri plačilu obrazca UPN težave, EMŠO kandidata razdelite na dva dela tako, da za letnico rojstva vstavite pomišljaj. Primer: namesto SI00 34814- 0101999505011 vpišite SI00 34814-0101999-505011.* 

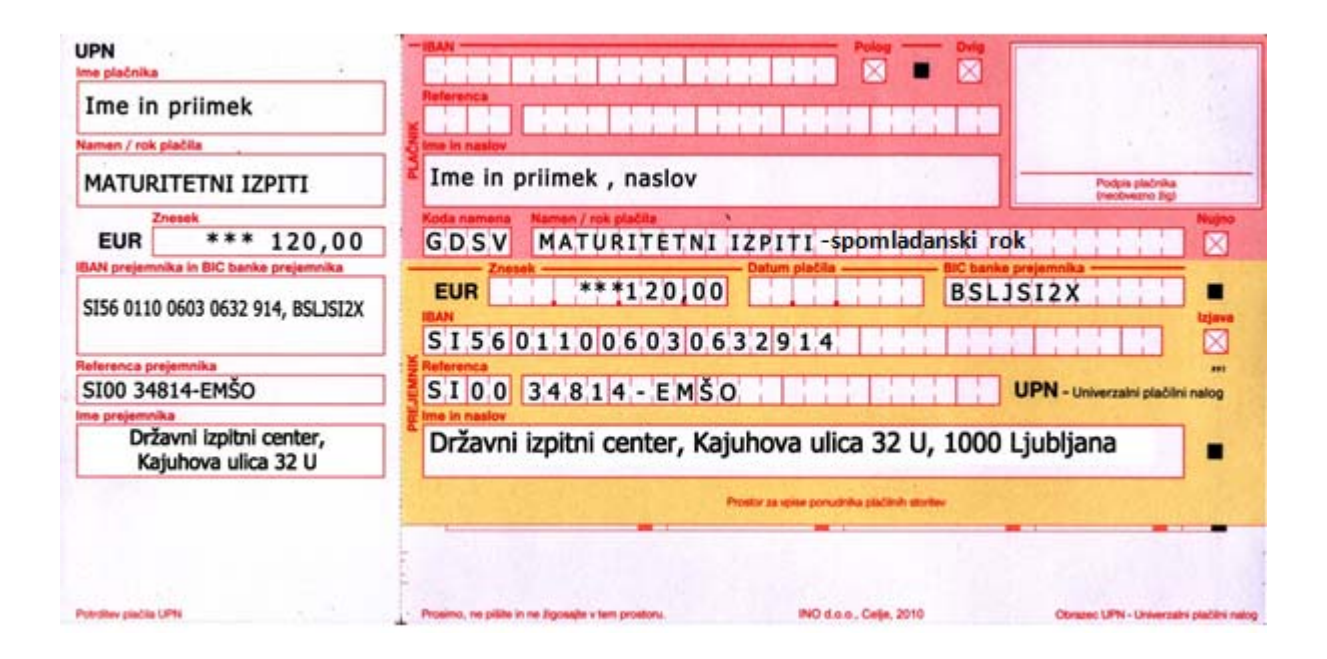